# **CBSE | DEPARTMENT OF SKILL EDUCATION**

## **WEB APPLICATIONS (SUBJECT CODE : 803)**

**CLASS XI (SESSION 2021-2022) MARKING SCHEME FOR TERM - II**

### **Max. Time Allowed: 1 ½ Hours (90 min)** Max. Marks: 30

#### **General Instructions:**

- **1.** Please read the instructions carefully
- **2.** This Question Paper is divided into 03 sections, viz., Section A, Section B and Section C.
- **3.** Section A is of 05 marks and has 06 questions on Employability Skills.
	- a) Questions numbers 1 to 4 are one mark questions. Attempt any three questions.
	- b) Questions numbers 05 and 06 are two marks questions. Attempt any one question.
- **4.** Section B is of 17 marks and has 16 questions on Subject specific Skills.
	- a) Questions numbers 7 to 13 are one mark questions. Attempt any five questions.
	- b) Questions numbers 14 to 18 are two marks questions. Attempt any three questions.
- **5.** Section C is of 08 marks and has 03 competency-based questions.
	- a) Questions numbers 19 to 21 are four marks questions. Attempt any two questions.
- **6.** Do as per the instructions given in the respective sections.
- **7.** Marks allotted are mentioned against each section/question.

 **SECTION A (3 + 2 = 5 marks)**

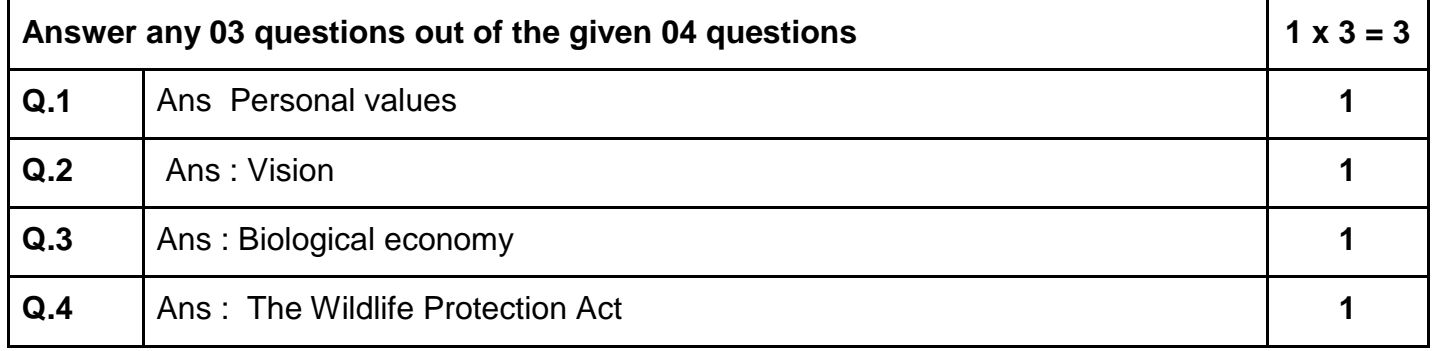

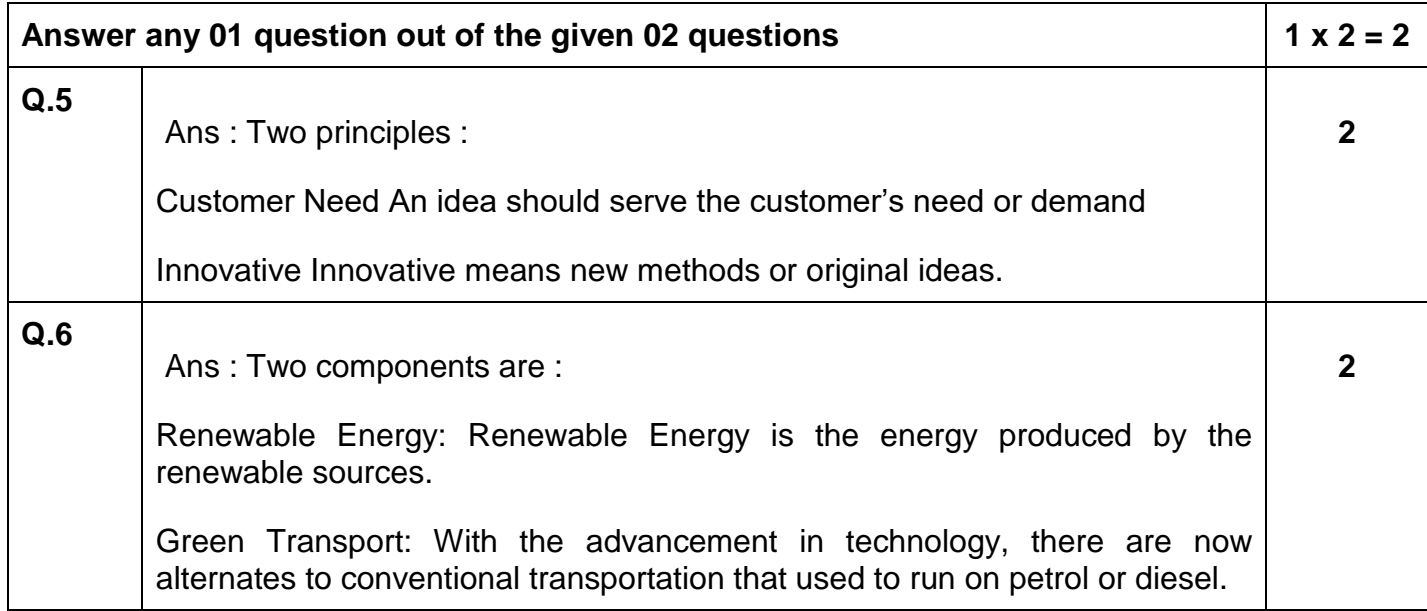

**SECTION B**  $(5 + 6 + 6 = 17 \text{ marks})$ 

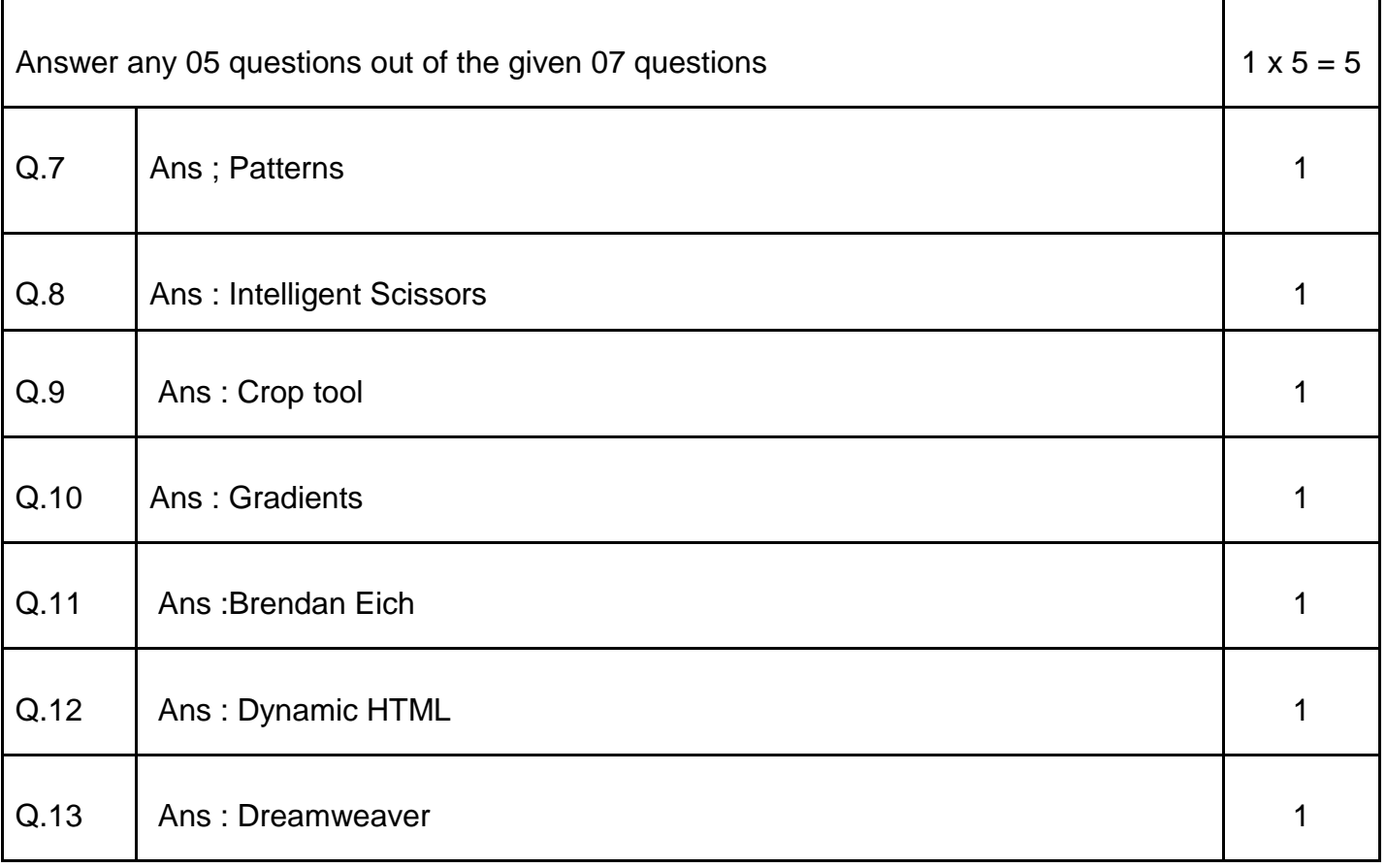

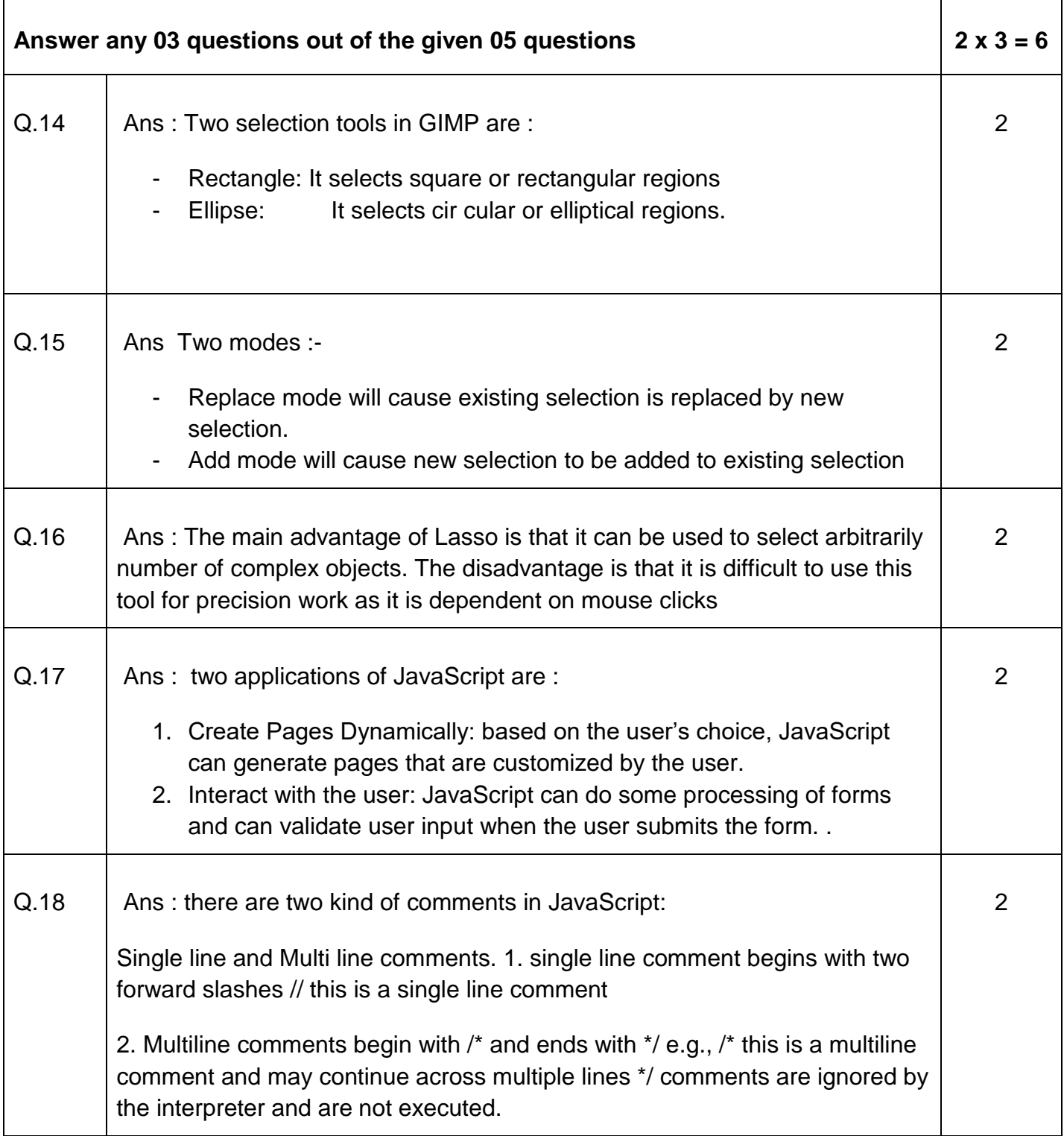

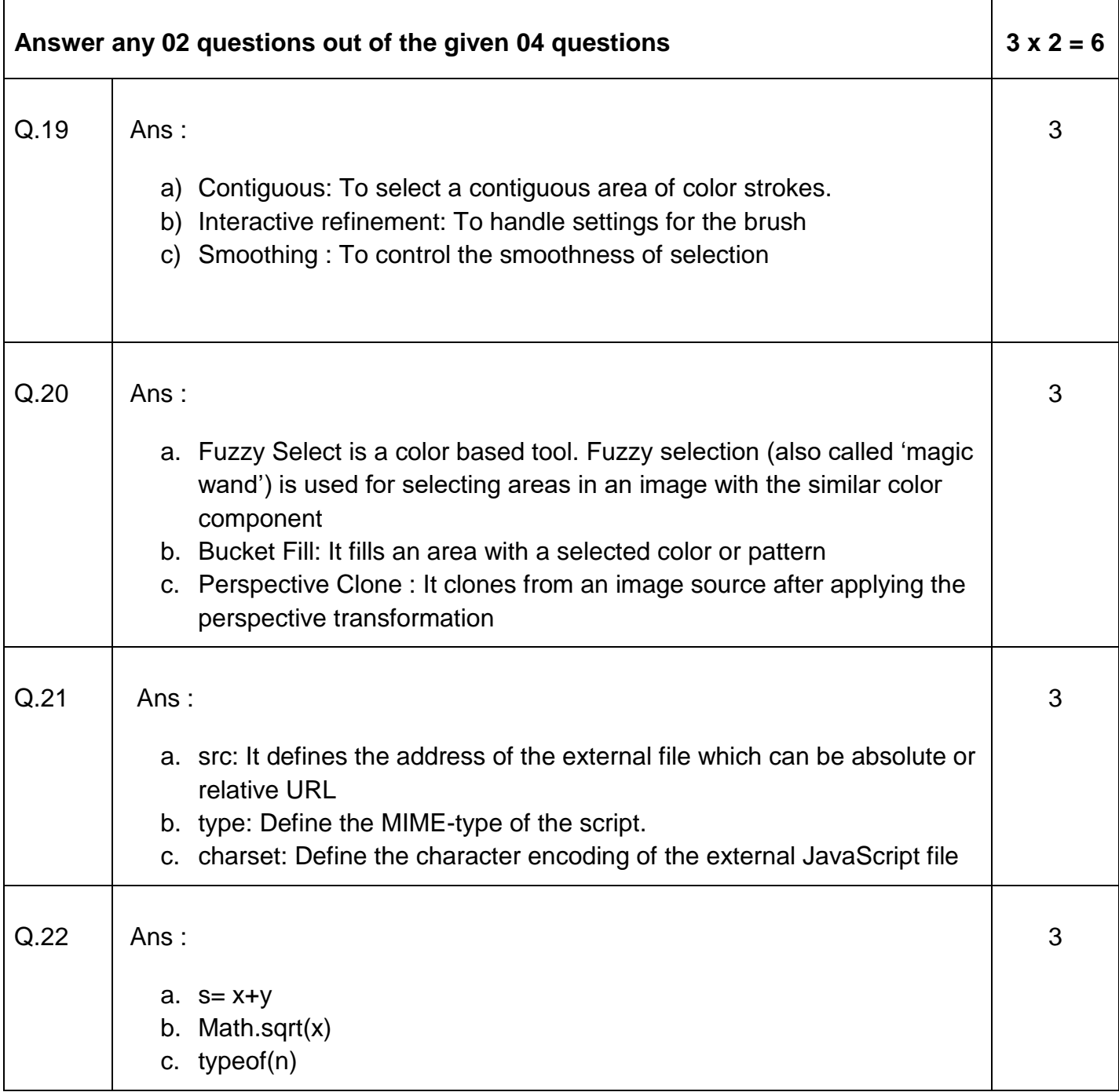

### **(COMPETENCY BASED QUESTIONS)**

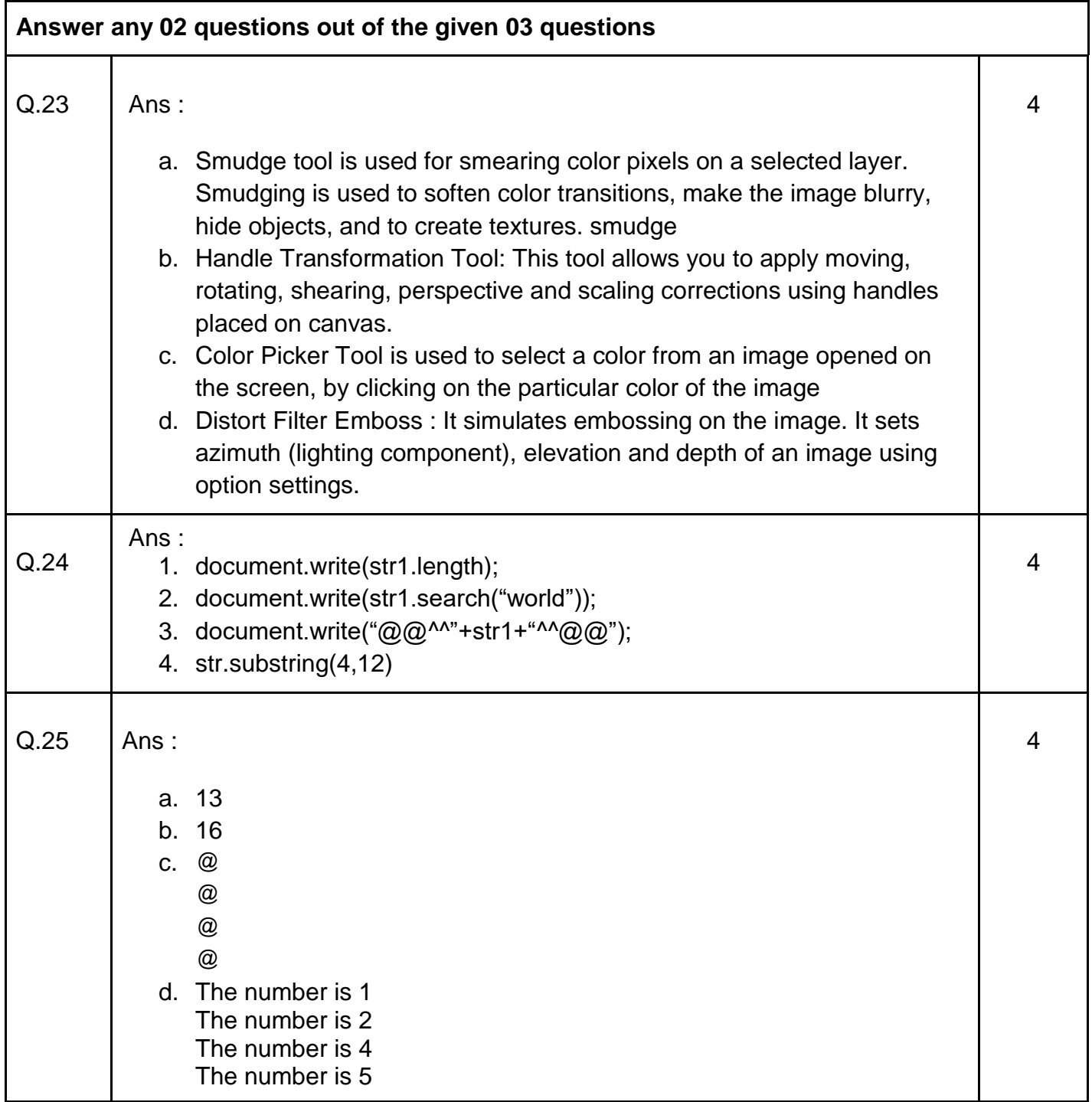